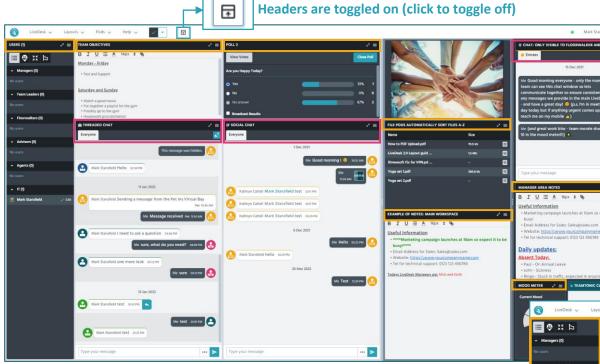

Chat Pod headers are condensed to ensure the Chat Pod name remains present on the left hand side.

Non-Chat pod headers have the header removed to provide a clean look to your LiveDesk

Headers are toggled off (click to toggle to on)

Layouts V Pods V Help V

Saturday and Sunday

**■ ♥ ※ Þ** 

Hovering your mouse cursor over the top left had side of the Pod when headers are toggled off will result in your header being revealed should you need to quickly view it without unhiding all headers:

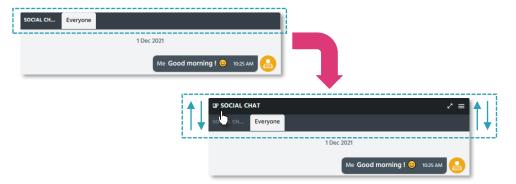

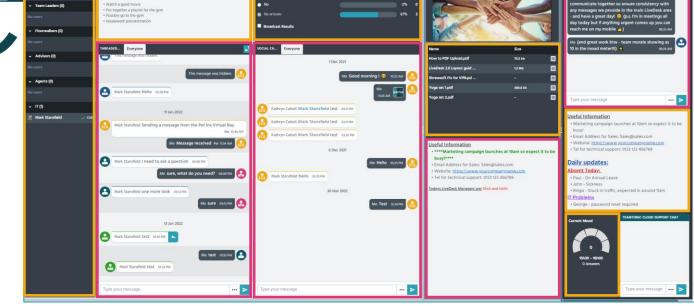